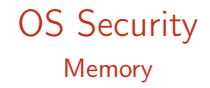

Radboud University Nijmegen, The Netherlands

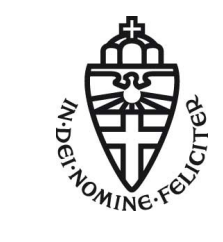

Winter 2015/2016

#### A short recap

- ▶ Central task of OS is to manage access of subjects (processes) to objects (files)
- $\triangleright$  Access to resources only from kernel space through system calls
- $\triangleright$  Kernel modules can extend kernel functionality at runtime
- $\triangleright$  UNIX paradigm: "everything is a file"
	- $\triangleright$  Special file handles for stdin, stdout, stderr
	- $\triangleright$  Devices are handled through device files
	- $\blacktriangleright$  Reading and writing kernel parameters through pseudo-filesystems in /proc and sys
	- $\triangleright$  Symbolic links, directories, pipes are all implemented through file handles
- ▶ Management of permissions in UNIX uses DAC model (as opposed to MAC)
- **Processes have associated user ID and group IDs**
- $\blacktriangleright$  Files have access rights (read, write, execute) for owner, group, other
- $\triangleright$  Special flags associated to files, in particular setuid flag
- $\triangleright$  Setuid programs are run with effective UID of the owner
- $\triangleright$  Particularly important: setuid-root programs (have to be very careful!)

#### Briefly back to file access: ACLs

- $\triangleright$  User/Group/All model is not always flexible enough
- $\triangleright$  Want to enable arbitrary access permissions
- ▶ Solution: Access Control Lists (ACLs)
- $\triangleright$  Grant permissions to arbitrary users and groups
- $\blacktriangleright$  Needs support from the file system
- $\blacktriangleright$  Mount with option acl, for example: mount -o remount,acl /
- ▶ Set ACL entries with the program setfac1 (set file access control lists)
- $\triangleright$  Read ACL entries with getfacl (get file access control lists)
- $\triangleright$  Note: 1s -1 will not show ACLs, only a '+' to indicate that "there's more"

## Linux ACL examples

- $\triangleright$  Grant user veelasha read, write execute rights on file test.txt: setfacl -m user:veelasha:rwx test.txt
- Remove all rights for user veelasha on file test.txt: setfacl -x user:veelasha test.txt
- $\triangleright$  Grant read and execute rights for members of the group dialout: setfacl -m group:dialout:r-x test.txt
- Read and set permissions for test.txt from file test.perm: setfacl -M test.perm test.txt

## TOCTTOU

- $\triangleright$  Problem if there is a time gap between checking permissions and executing operation
- ▶ This is called time of check to time of use (TOCTTOU or TOCTOU)
- $\triangleright$  Example: use access() syscall in suid-root program to check rights against real user ID:

```
if (access("file", W_OK) != 0) {
  exit(1);}
fd = open("file", 0_WRONLY);
```

```
write(fd, buffer, sizeof(buffer));
```
- ▶ Attacker attempts to run symlink("/etc/shadow", "file"); between access() and open()
- $\triangleright$  This is an example for a race condition
- Generally, a *race condition bug* is a bug where software behaviour depends on uncontrollable timing behavior in an unintended way

#### Race conditions

- $\triangleright$  Typically appears if two processes access the same resource
- **Programmer assumes that a certain section of code is executed** without interruptions
- $\triangleright$  Programmer does not *guarantee* that code executes without interruptions
- $\triangleright$  Operating systems offer constructs to avoid race conditions: locking, semaphores, mutexes
- $\triangleright$  Details in the "Operating Systems" lecture
- $\blacktriangleright$  More extensive example of a race condition later...

#### Memory access

- ▶ So far, all access to resources was handled through file-access permissions
- $\triangleright$  Requesting a resource (file) is done through syscalls
- $\triangleright$  Cannot do that for reading/writing memory
- $\triangleright$  Load/store instructions are very frequent in programs
- $\triangleright$  Speed of memory access largely determines the speed of many programs
- $\triangleright$  System calls are expensive
- $\triangleright$  A load (from cache) can finish in a few cycles
- $\triangleright$  A system call has some hundred cycles overhead
- ▶ OS still needs control over memory access of processes!

## Virtual memory

 $\blacktriangleright$  Central idea:

- $\triangleright$  Don't let processes use addresses in physical memory
- $\blacktriangleright$  Instead, use virtual addresses
- $\triangleright$  For each access to a virtual address, map to actual physical address
- $\triangleright$  Obviously, don't want to map byte-by-byte
- $\triangleright$  Chop the memory into *pages* of fixed size (typically 4KB)
- $\triangleright$  Use a *page table* to establish the mapping
- $\blacktriangleright$  Essentially, use a different page table for each process
- If there is no entry for a virtual address in a processes' page table: exit with segmentation fault

## Advantages of virtual memory

- $\triangleright$  Processes can use (seemingly) contiguous memory locations
- $\triangleright$  Those addresses don't have to be contiguous in *physical* memory
- $\triangleright$  Can even assign more memory than is physically available
- $\triangleright$  Need to swap memory content to and from hard drive
- $\triangleright$  Can separate address spaces from different programs!
- $\triangleright$  OS can now ensure that one process cannot read/write another processes' memory
- ▶ Hmmm, but looking up addresses for each memory access doesn't sound cheaper than a syscall. . .

## The MMU

- $\triangleright$  Mapping from virtual to physical addresses is done in hardware
- $\triangleright$  CPU has a Memory Management Unit (MMU), which performs the mapping
- $\blacktriangleright$  Typical setup:
	- $\triangleright$  OS writes page table for processes to memory
	- $\triangleright$  OS provides pointer to page table of current process to MMU
	- $\triangleright$  This is done by writing a special control register, the page table base register (PTBR)
	- Access to this control register only from protection ring  $0$
	- $\triangleright$  MMU looks up mapping from memory and remembers it in special cache
	- $\triangleright$  Page-table cache is called *translation lookaside buffer* (TLB)
- $\triangleright$  Need to invalidate TLB content on context switch:
	- $\triangleright$  Can flush the whole TLB content
	- $\triangleright$  Can mark the content invalid and "re-validate" when the process comes back

## Shared memory

- $\triangleright$  Now we have memory of different processes nicely separated
- $\blacktriangleright$  However, sometimes we want processes to share memory
- $\triangleright$  Shared memory is an efficient (and common) way for inter-process communication (IPC)
- $\triangleright$  Unix offers syscalls for sharing memory:
	- $\triangleright$  Can map a file into memory with mmap() (with MAP\_SHARED option)
	- $\triangleright$  Can request shared memory with shm\_open() or shmget()
	- $\triangleright$  Shared-memory resources have access permissions similar to files
	- $\blacktriangleright$  The "execute" flag is ignored
	- $\triangleright$  For shared memory we're basically back to file access through syscalls

## Virtual memory and security

- $\triangleright$  Virtual memory gives the OS the possibility to separate memory of different processes
- $\triangleright$  One process (or user) can still provide input to another process
- $\triangleright$  Virtual memory does not say anything about what a process is doing with its own memory!

#### Reminder: Memory layout

The memory content of a process is segmented into:

- $\triangleright$  The code segment (or text segment): contains the program code
- $\blacktriangleright$  The data segment: contains initialized static variables
- $\blacktriangleright$  The bss segment: contains uninitialized (zeroed) static variables
- $\blacktriangleright$  The heap: (memory allocated by malloc and released by free)
- $\triangleright$  The stack: local data and return addresses
- $\triangleright$  Memory mapping segment: files, e.g., dynamic libraries mapped into memory

## Reminder: The stack frame

#### Function call

```
void h() {
    int x = 7;
    int a = 6;
    f(42, 123);
    ...
}
```

```
void f(int a, int b) {
  char buf[20];
    ...
```
}

Call stack

--- stack frame for h --- 7 6 ------------------------- --- stack frame for f --- 123 42 return address to h frame pointer to h buf[19]  $buf[18]$ ... buf[0] -------------------------

## A classic buffer-overflow attack

```
#include <stdio.h>
```

```
int vulnfunc(void) {
  char *ret;
  char buffer[100];
  ret = gets(buffer);printf(buffer);
  print(f("n");
  fflush(stdout);
  if (ret == NULL) return 0;
  else return 1;
}
```

```
int main(void) {
  int ret = 1;
  while (ret) {
    ret = vulnfunc();
  }
  return 0;
}
```
- $\blacktriangleright$  gets() reads into buffer
- $\blacktriangleright$  Can write more than 100 bytes to buffer
- $\blacktriangleright$  Fill buffer with shell code
- **In Overwrite return address of** vulnfunc() with address of shell code
- $\blacktriangleright$  Can write some nops before shell code ("nop slide")
- $\blacktriangleright$  Program will jump to shell code and launch a shell

## A classic buffer-overflow: the shell code

```
"\x48\xi31\xi d2" // xor *\xi d"\x48\xbb\x2f\x2f\x62\x69\x6e\x2f\x73\x68" // mov $0x68732f6e69622f2f, %rbx
"\x48\xc1\xeb\x08" // shr $0x8, %rbx
"\x53" // push %rbx<br>"\x48\x89\xe7"               // mov %rsp.
                                \frac{1}{8} mov %rsp, %rdi
"/x52" // push %rdx"<br>"/x57" // push %rdi
                                \frac{7}{5} push %rdi
"\x48\x89\xe6" // mov %rsp, %rsi
"\xb0\x3b" // mov $0x3b, %al
"\x0f\xx05" // syscall
}
```
## What can the OS do to help?

 $\blacktriangleright$  Traditional model:

- $\triangleright$  User decided to run the program
- Program behaves benignly (why else would the user run it...?)
- $\blacktriangleright$  It's the user's problem
- $\triangleright$  Not really helpful with software today
- $\triangleright$  Two steps to the straight-forward attack:
	- 1. Change program's control flow
	- 2. Inject and execute attacker's code
- $\triangleright$  OS can help to prevent in particular 2
- $\triangleright$  Compilers can help to prevent 1 (e.g. stack canaries)
- $\triangleright$  Modern operating systems in fact do help

# $W \oplus X$

- $\triangleright$  Real problem of 2. is the von-Neumann architecture
- $\triangleright$  Code and data share the same memory space
- $\blacktriangleright$  Idea: Take this back (a little bit)
- $\blacktriangleright$  Mark some areas of memory (stack, heap, data segment) non-executable
- ▶ Such a countermeasure is called Data Execution Prevention (DEP)
- ▶ Other name:  $W \oplus X$  ("either write or execute")
- $\blacktriangleright$  Ideally this is implemented in the CPU's MMU
- ▶ Supported by many recent CPUs (e.g., AMD64, ARM)
- $\triangleright$  Various software solutions for CPUs without hardware support
- ▶ Software solutions add overhead to memory access

## Enabling/disabling NX

- ▶ Non-executable-stack bit is stored in the ELF header of a binary
- $\blacktriangleright$  Linux by default supports NX stack
- $\blacktriangleright$  gcc by default produces non-executable-stack binaries
- Disable NX in gcc: gcc -z execstack
- Disable NX on an existing binary: execstack -s BINARY
- **Enable NX on an existing binary: execstack -c BINARY**
- $\triangleright$  Disable NX for 32-bit binaries in Linux kernel:
	- $\triangleright$  Boot parameter noexec=off (for x86)
	- ▶ Boot parameter noexec32=off (for AMD64)
- $\triangleright$  Reasons to disable NX protection:
	- $\triangleright$  Creating homework for Software and Websecurity
	- $\triangleright$  Generally, trying out "classical" attacks
	- $\triangleright$  Some programs need executable stack!

#### Return to libc

- $\blacktriangleright$  Attacker cannot execute his code on the stack anymore
- $\triangleright$  Workaround: execute code that is already in the program
- $\blacktriangleright$  (Almost) always mapped into the programs memory space: C standard library
- $\blacktriangleright$  Idea: put suitable arguments for system() somewhere in memory (e.g., "/bin/sh")
- $\triangleright$  Overwrite the return address to point to system()
- $\triangleright$  For clean exit, set return address of system to address of exit()
- $\triangleright$  Obtain the address of libc with cat /proc/\$PID/maps | grep libc
- $\triangleright$  Obtain the offset of system() and exit() through nm -D /lib/x86\_64-linux-gnu/libc.so.6 | grep system

## Return to libc ctd.

- $\triangleright$  Place the string "/bin/sh" somewhere and obtain its address
- $\blacktriangleright$  Write behind buffer
	- 1. Address of system()
	- 2. Address of exit()
	- 3. Address of "/bin/sh"
- ▶ Address of system() must overwrite return address in current frame
- $\triangleright$  Code will return to system() with
	- return address pointing to  $exit()$ , and
	- $\triangleright$  argument pointing to /bin/sh

#### Countermeasures

- $\triangleright$  Can make sure that  $\setminus$ 0 is in the address of libc
- $\blacktriangleright$  Many functions (like gets) won't read past the \0
- Does not generally help, can overflow some buffers also with  $\setminus 0$
- $\triangleright$  Can remove some critical functions from (reduced) libc
- $\blacktriangleright$  Problems:
	- $\blacktriangleright$  Can break functionality
	- $\triangleright$  What functions exactly can cause problems...?

## ROP

- $\triangleright$  We do not have to return to libc functions
- $\triangleright$  Can also return to arbitrary addresses
- $\triangleright$  Can chain such returns, if each targeted block ends in return
- ▶ Attack idea: Collect pieces of code from binary (each ending in return)
- $\triangleright$  Chain these pieces to an attack program
- $\triangleright$  This idea is called return-oriented programming
- ▶ Concept introduced by Shacham in 2007
- $\triangleright$  Collected pieces of code are called gadgets
- $\blacktriangleright$  Attacker now has to program with "gadget-instructions"
- $\triangleright$  Slight generalization: Can also use gadgets ending in jumps
- Important concept: can obtain *malicious computation* without malicious code!
- ▶ Searching for gadgets (and to some extent chaining) can be automated

## ASLR

- $\triangleright$  Return to libc and ROP need to know the addresses of code
- $\blacktriangleright$  Idea: randomize position of dynamic libraries
- $\triangleright$  This approach is called address space layout randomization (ASLR)
- $\triangleright$  Does not only randomize position of dynamic libraries, but also:
	- $\blacktriangleright$  position of stack
	- $\blacktriangleright$  position of data segment
	- $\blacktriangleright$  position of heap
- $\triangleright$  To also randomize the position of the binary itself need to use gcc -fpie
- $\triangleright$  pie stands for "position independent execution"
- $\triangleright$  Disable ASLR in Linux: echo 0 > /proc/sys/kernel/randomize\_va\_space or boot with parameter norandmaps
- $\triangleright$  Disable ASLR for one process: setarch 'uname -m' -R PROGRAMNAME

#### Attacks against ASLR

- $\triangleright$  ASLR is generally very effective as a defense
- $\triangleright$  Problem if address of one instruction leaks to the attacker:
	- $\blacktriangleright$  Format-string attacks
	- $\triangleright$  Using overflows to overwrite null-termination
	- $\blacktriangleright$  Memory content written to disk
	- $\triangleright$  Software that uses non-randomized modules
	- $\blacktriangleright$  For a while, linux-gate.so.1 was not randomized
	- $\blacktriangleright$  ...
- $\blacktriangleright$  Problem on 32-bit machines: not enough entropy
	- $\triangleright$  Cannot randomize lower 12 bits of address (that would break page alignment)
	- $\triangleright$  Cannot randomize upper 4 bits (limits capabilities of large memory mappings)
	- Result: only 16 bits of entropy (65536 possibilities)
	- ▶ Shacham, Page, Pfaff, Goh, Modadugu, Boneh, 2004: brute-force attack that took 216 seconds on average

## A race condition in the Linux kernel

- $\triangleright$  Announced May 2014: race condition in the Linux kernel
- $\triangleright$  More specifically: in the pty (pseudo-terminal) subsystem
- $\blacktriangleright$  Bug was there for about 5 years
- $\triangleright$  Bug allows an attacker to crash the kernel
- $\triangleright$  Bug allows an attacker to obtain a root shell

## The pty subsystem

- $\triangleright$  A tty is a typewriter paired with an electromagnetic communication channel
- In the old days: keyboard  $+$  screen and OS process (tty driver) attached
- $\triangleright$  Today: Use terminal emulator (e.g., xterm) instead of screen
- $\triangleright$  Use pseudo-terminal (pty) device driver
- $\blacktriangleright$  Job of the pty driver:
	- $\blacktriangleright$  Read input from one side
	- Parse it for special characters (e.g., CTRL-C, backspace)
	- $\blacktriangleright$  Handle special characters (e.g, send SIGINT for CTRL-C)
	- $\blacktriangleright$  Forward the rest to the other side
- Important to notice: Two processes can write to the same pty
- $\triangleright$  Call sequence from userspace program to pty buffer: write(pty\_fd) in userspace  $\rightarrow$  sys\_write() in kernelspace  $\rightarrow$ tty\_write()  $\rightarrow$  pty\_write()  $\rightarrow$ tty\_insert\_flip\_string\_fixed\_flag()

#### The vulnerable code

```
int tty_insert_flip_string_fixed_flag(struct tty_struct *tty,
                                       const unsigned char *chars,
                                       char flag, size_t size)
{
  int copied = 0;
 do {
    int goal = min_t(size_t, size - copied, TTY_BUFFER_PAGE);
    int space = tty_buffer_request_room(tty, goal);
    struct tty_buffer *tb = tty->buf.tail;
    if (unlikely(space == 0))
      break;
    memcpy(tb->char_buf_ptr + tb->used, chars, space);
    memset(tb->flag_buf_ptr + tb->used, flag, space);
    tb->used += space;
    copied += space; chars += space;
  } while (unlikely(size > copied));
 return copied;
}
```
#### The race condition

 $\triangleright$  Assume two processes write to the same pty

#### Process A ▶ tty\_buffer\_request\_room  $\blacktriangleright$  memcpy(buf+tb->used,...)  $\blacktriangleright$  tb->used  $+=$  space; Process B ▶ tty\_buffer\_request\_room  $\blacktriangleright$  memcpy(buf+tb->used,...)

- $\blacktriangleright$  memcpy(s) of A fill the buffer(s) and increase used
- $\triangleright$  memcpy(s) of B will write behind the buffer
- $\blacktriangleright$  Local-root exploit needs some more bits and pieces, for details see [http://blog.includesecurity.com/2014/06/](http://blog.includesecurity.com/2014/06/exploit-walkthrough-cve-2014-0196-pty-kernel-race-condition.html) [exploit-walkthrough-cve-2014-0196-pty-kernel-race-condition.](http://blog.includesecurity.com/2014/06/exploit-walkthrough-cve-2014-0196-pty-kernel-race-condition.html) [html](http://blog.includesecurity.com/2014/06/exploit-walkthrough-cve-2014-0196-pty-kernel-race-condition.html)